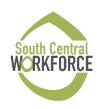

## WorkFirst Contractor Exception to the Rule (ETR) Request

## Directions for ETR Request form:

- Contractor fills out the section below
- Prepare backup documentation (Reminder participant name, address, or other confidential info must be redacted)
- Authorized Contractor staff submits ETR Request and backup documentation

## **ETR Amounts:**

Contractors may go over the requested amount by 10% without submitting a new ETR. This is to accommodate small price fluctuations. If the purchase amount goes above the 10% max, contractors must submit a new ETR. If the purchase amount is below the requested amount, contractors do not need to submit a new ETR. Contractors will still need to use the eJAS Override button.

• Note: Technology and Insurance cannot exceed the hard limit – even if the 10% goes beyond the hard limit.

| Date of Request: Click or tap here to enter text.                                                                        | Contractor Name and Code: Click or tap here to enter text.                                      |
|----------------------------------------------------------------------------------------------------|-------------------------------------------------------------------------------------------------|
| Contractor Staff Information:                                                                                            |                                                                                                 |
| Name: Click or tap here to enter text.                                                                                   |                                                                                                 |
| Email and Phone: Click or tap here to enter text.                                                                        |                                                                                                 |
| WorkFirst Program:                                                                                                    | Participant eJAS Number: Click or tap here to enter text.                                       |
| ☐ Community Jobs ☐ Community Works                                                                                       |                                                                                                 |
| Requested Amount: \$Click or tap here to enter text.                                                                     | Support Service Sub-Category Number & Name (Example: (61) Transportation-Related License/Fees): |
| *10% Max: \$Click or tap here to enter text.                                                                             | Click or tap here to enter text.                                                                |
| *For technology and insurance – this cannot exceed the hard limit                                                        |                                                                                                 |
| What is the specific reason of this Exception to The Rule (ETR) request?                                                 |                                                                                                 |
| Click or tap here to enter text.                                                                                         |                                                                                                 |
|                                                                                                    |                                                                                                 |
| How does this support service promote the participant's employment goal, participation, and/or barrier resolution?       |                                                                                                 |
| Click or tap here to enter text.                                                                                         |                                                                                                 |
|                                                                                                    |                                                                                                 |
| Were other alternatives explored prior to submitting this ETR request? $\Box$ YES $\Box$ NO (if No, provide explanation) |                                                                                                 |
| Click or tap here to enter text.                                                                                         |                                                                                                 |
|                                                                                                    |                                                                                                 |
| How will you help the participant maintain this support service after the program ends?                                  |                                                                                                 |
| Click or tap here to enter text.                                                                                         |                                                                                                 |
|                                                                                                    |                                                                                                 |